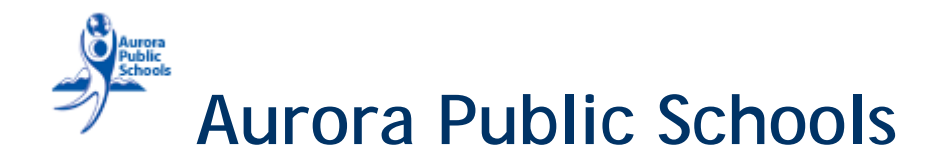

Information Technology Services Application Services

**Enrollment Guide**

# **Table of Contents**

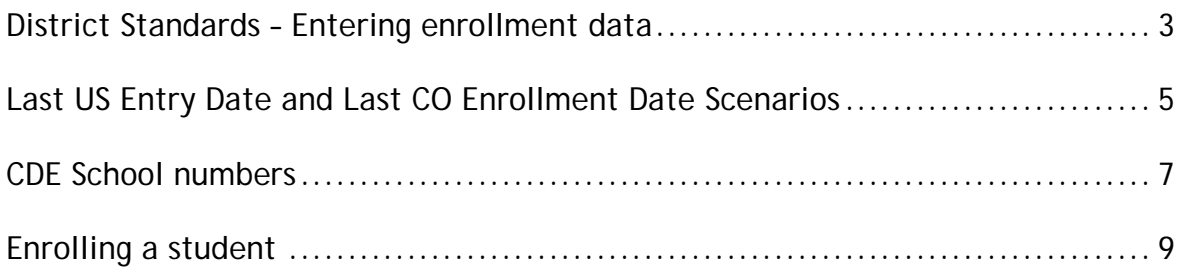

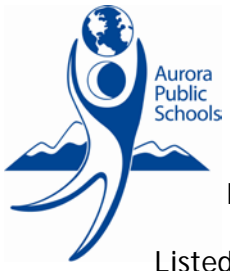

## **DISTRICT STANDARDS Entering Enrollment Data**

**It is imperative that only these standards be used when entering or maintaining enrollment data in the Student Information System.** Listed below are a variety of abbreviations or drop down menu box explanations.

# **Student Enrollment Procedures**

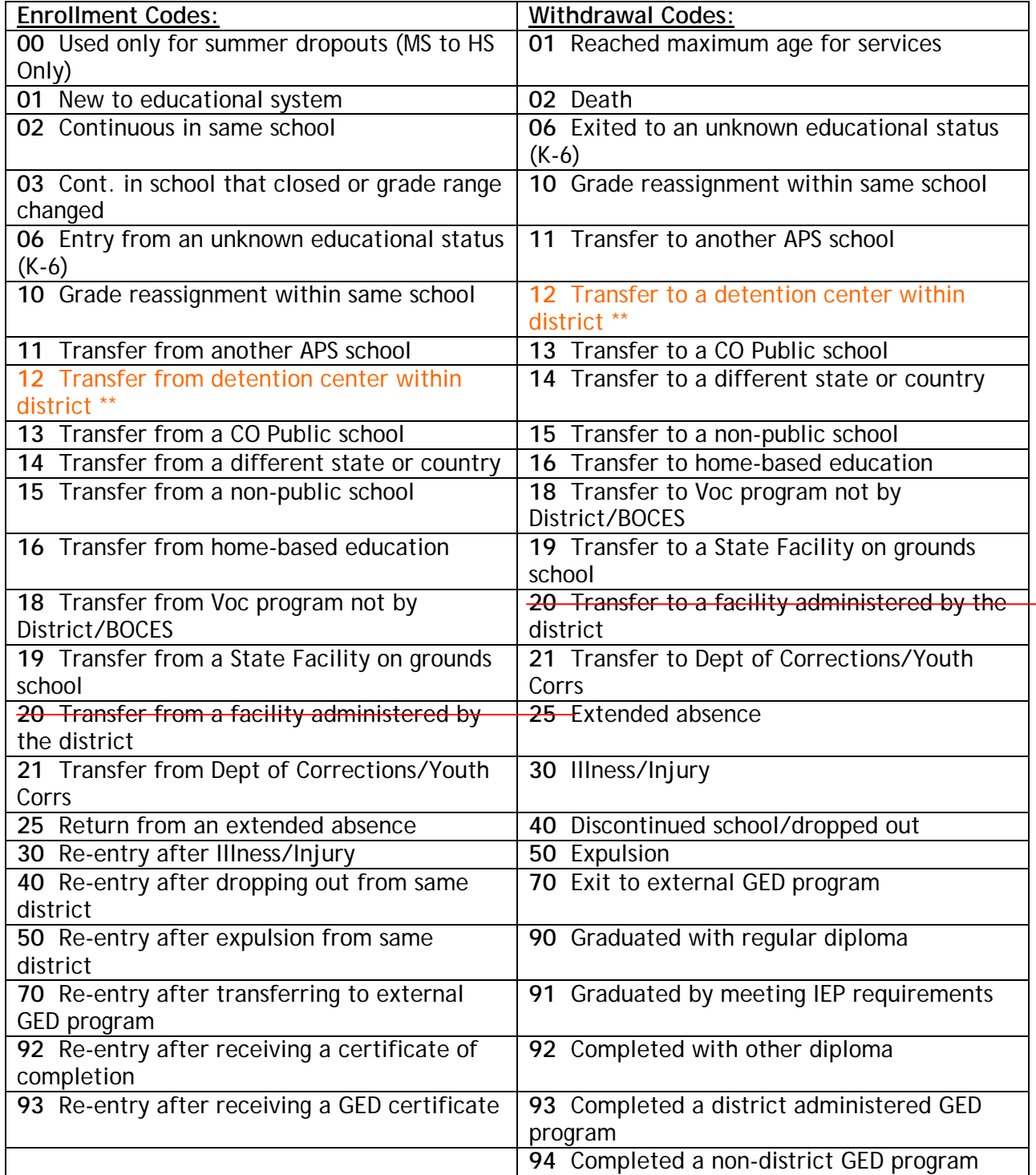

\*\* Do Not Use Code 12 for a Start or End Status - APS has no district run detention centers.\*\*

## **Student Withdrawal**

Students PK-6 who are no-shows at the beginning of the school year or who stop attending without notice should be coded with an 06 End Status. Students  $7<sup>th</sup>$  - 12<sup>th</sup> who are no-shows at the beginning of the school year or who stop attending without notice should be coded as a 40 End Status. If you receive a request for records for these students during the school year, change the End Status to the appropriate leave code.

## **Birth Country must be filled in by Central Admissions:**

Dropdown includes all countries listed alphabetically by code. Students born in the United States will now be identified by country; no longer by state of birth.

## **Resident District or State must be updated by each site: (no blanks)**

If a student lives within district boundaries, select Aurora Public Schools (0180). Dropdown includes all school districts within CO followed by all states and "Other than United States". If the student is a non-resident, the district where the student lives, needs to be selected here.

## **School of Accountability must be updated by each site:**

School of Accountability should be the CDE 4-digit school number where the student resides for in-district Special Education students only who are placed at your site for a specific SPED program. All others can be left blank.

## **Funding Code must be updated by each site: (no blanks)**

80: Full time for grades 01-12.

82: Part time for all Pre-K, K's, Part-time students who are taking a minimum of 2 classes but not more than 4 classes (1/2 day students).

#### **Language Background, Language Proficiency, ELPA Year and ESL**

These fields will be maintained by the ELA Dept.

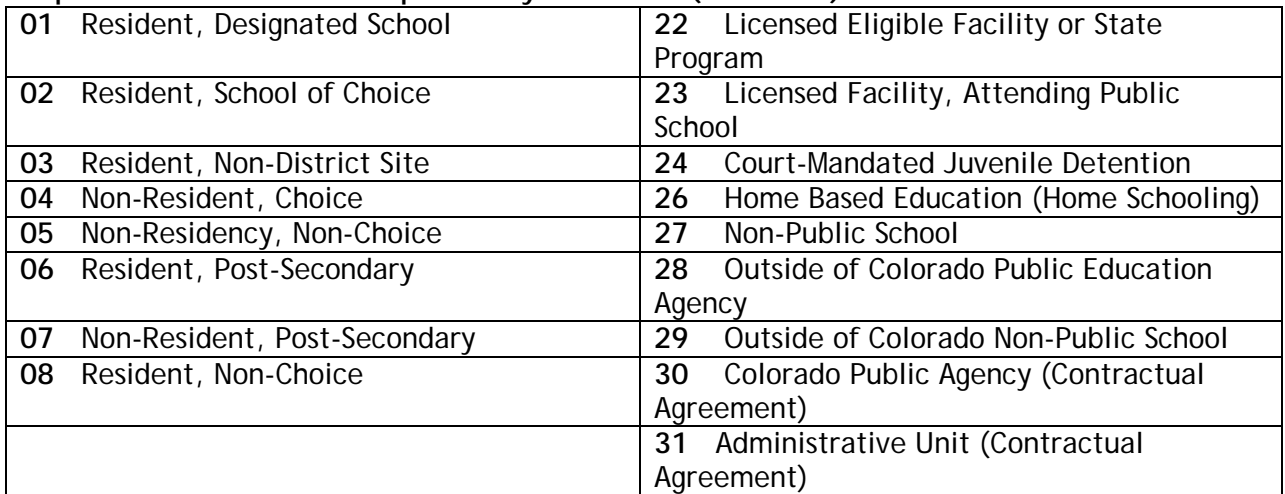

#### **Pupil Attendance must be updated by each site: (no blanks)**

Select code in conjunction with Resident District and School of Accountability entries. Contact the Budget Department with any questions regarding special situations.

#### **Last CO Enr Date: (mandatory field)**

Indicates when the student entered a Colorado public school or the most recent date the student entered school in Colorado after being out of state or after breaking continuous enrollment.

#### **Last US Entry Date: (mandatory field)**

Indicates when the student entered a US public school or the most recent date the student entered school after breaking continuous enrollment.

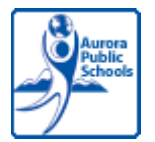

## Scenario 1

 Parent informs the school that they are moving to a different district in Colorado and their student is withdrawn. Three weeks later the parent returns to the school stating that their moving plans fell through and that the student has not attended any school.

 The student has broken continuous US enrollment and CO enrollment. Both dates should be changed to the date of re-enrollment.

## Scenario 2

 Parent informs the school that they are withdrawing the student to go out of state to care for an ailing relative. Student is enrolled in a school in another state. The student is brought in to re-enroll a month later.

The student has not broken continuous US enrollment, but has broken CO enrollment. Only the Last CO enrollment date is changed to the date of re-enrollment.

## Scenario 3

 Parent informs the school that they are withdrawing the student to attend another CO public school. Two months later they return to re-enroll the student who attended school in another district.

The student has not broken continuous US enrollment or continuous CO enrollment. The Last US and Last CO enrollment date are not changed upon re-enrollment.

## Scenario 4

 Parent informs the school that their student is withdrawing to move back to Mexico where the student will be attending school. They return two months later to re-enroll the student.

The student has broken continuous US enrollment and CO enrollment. Both dates should be changed to the date of re-enrollment.

## Scenario 5

 A student stops attending without notice and is withdrawn back to his/her last date of attendance. The student has been withdrawn more than two weeks and returns to re-enroll. They have not attended school anywhere else during that time.

 The student has broken continuous US enrollment and CO enrollment. Both dates should be changed to the date of re-enrollment.

## Scenario 6

 A student is absent unexcused from school more than 10 days. The school has determined that the student still lives at the home and after communicating with the family, the student returns to school.

 The student has broken continuous US enrollment and CO enrollment. Whether or not the student returns to the school or is eventually withdrawn, they have broken continuous enrollment.

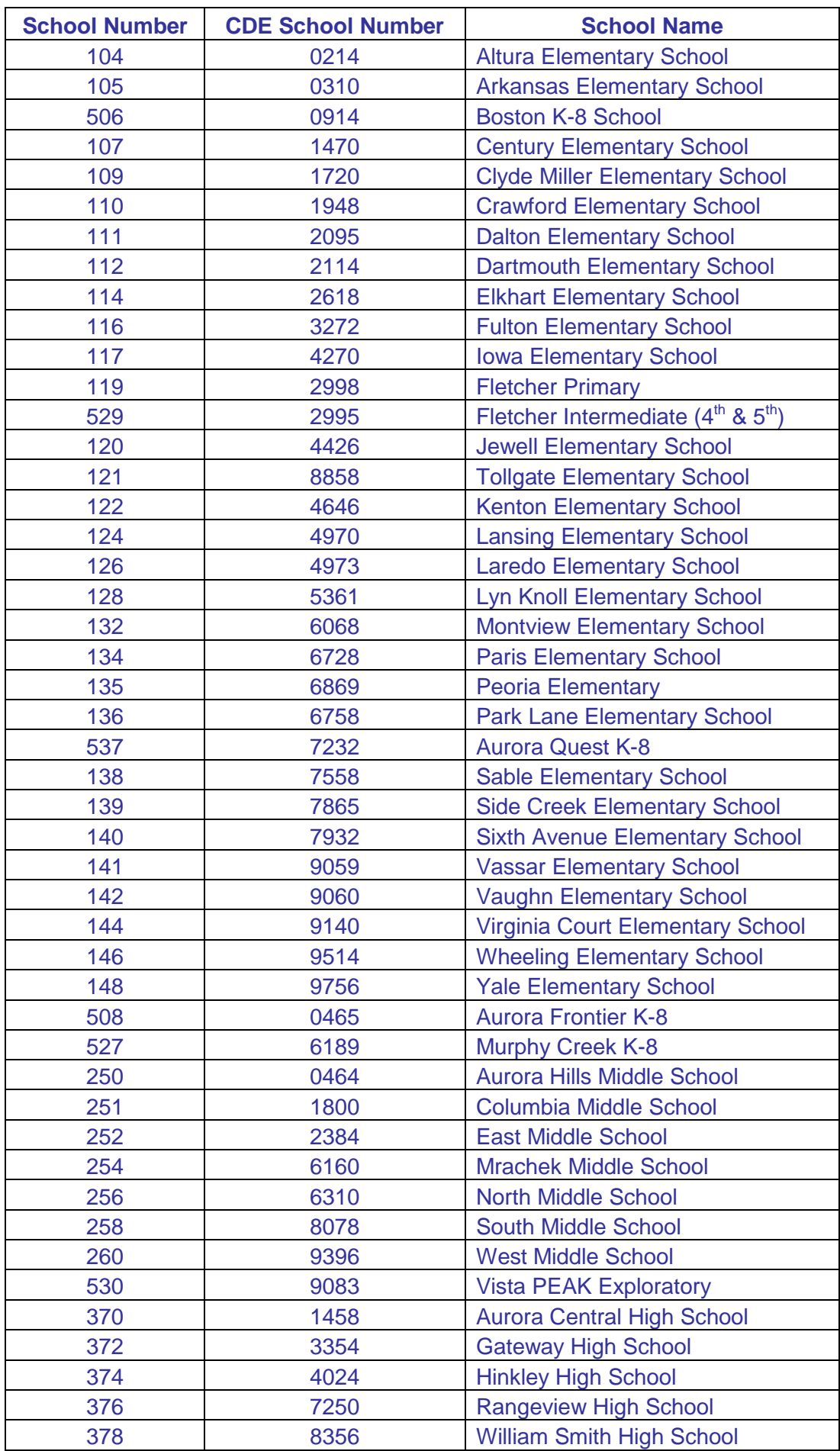

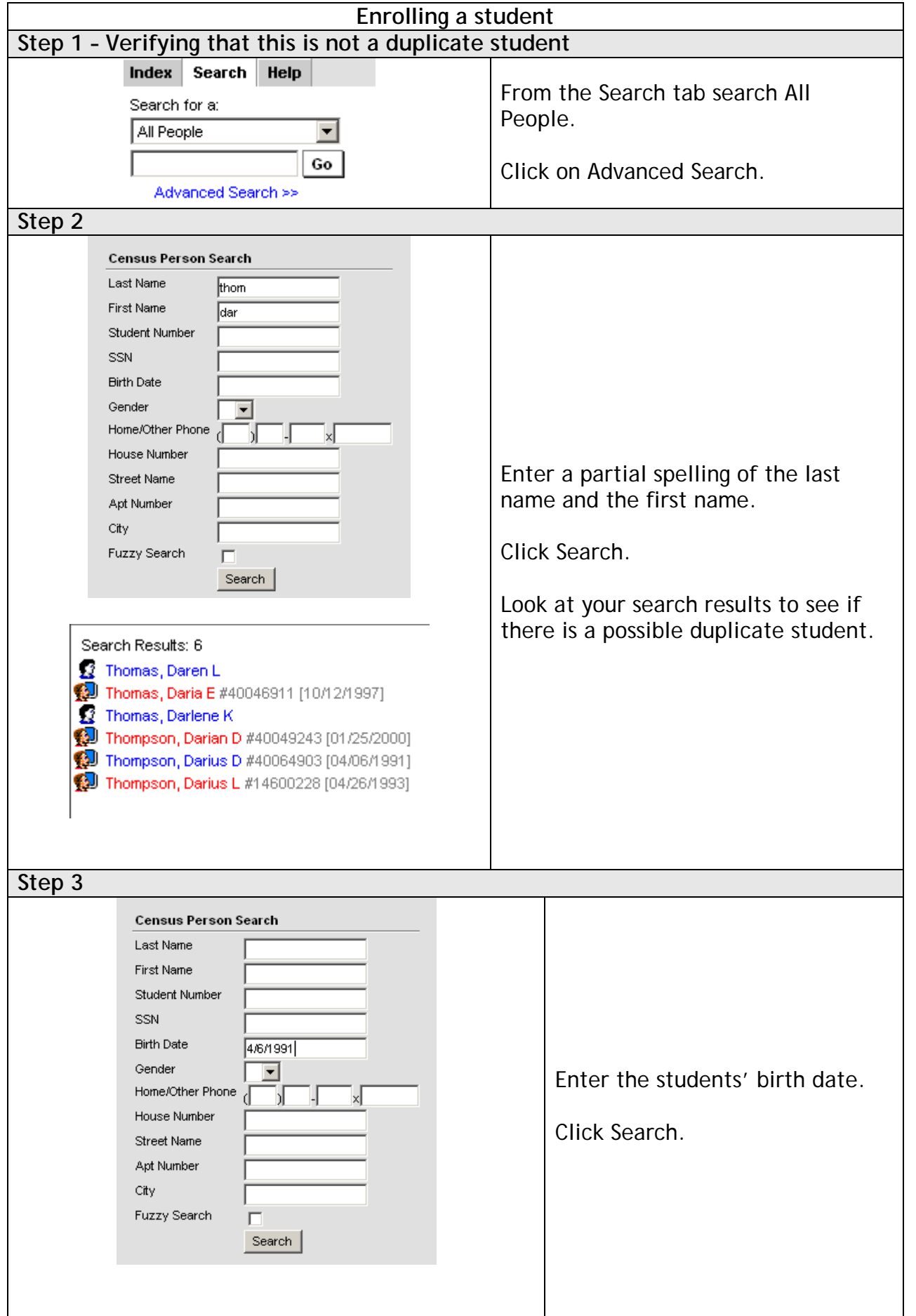

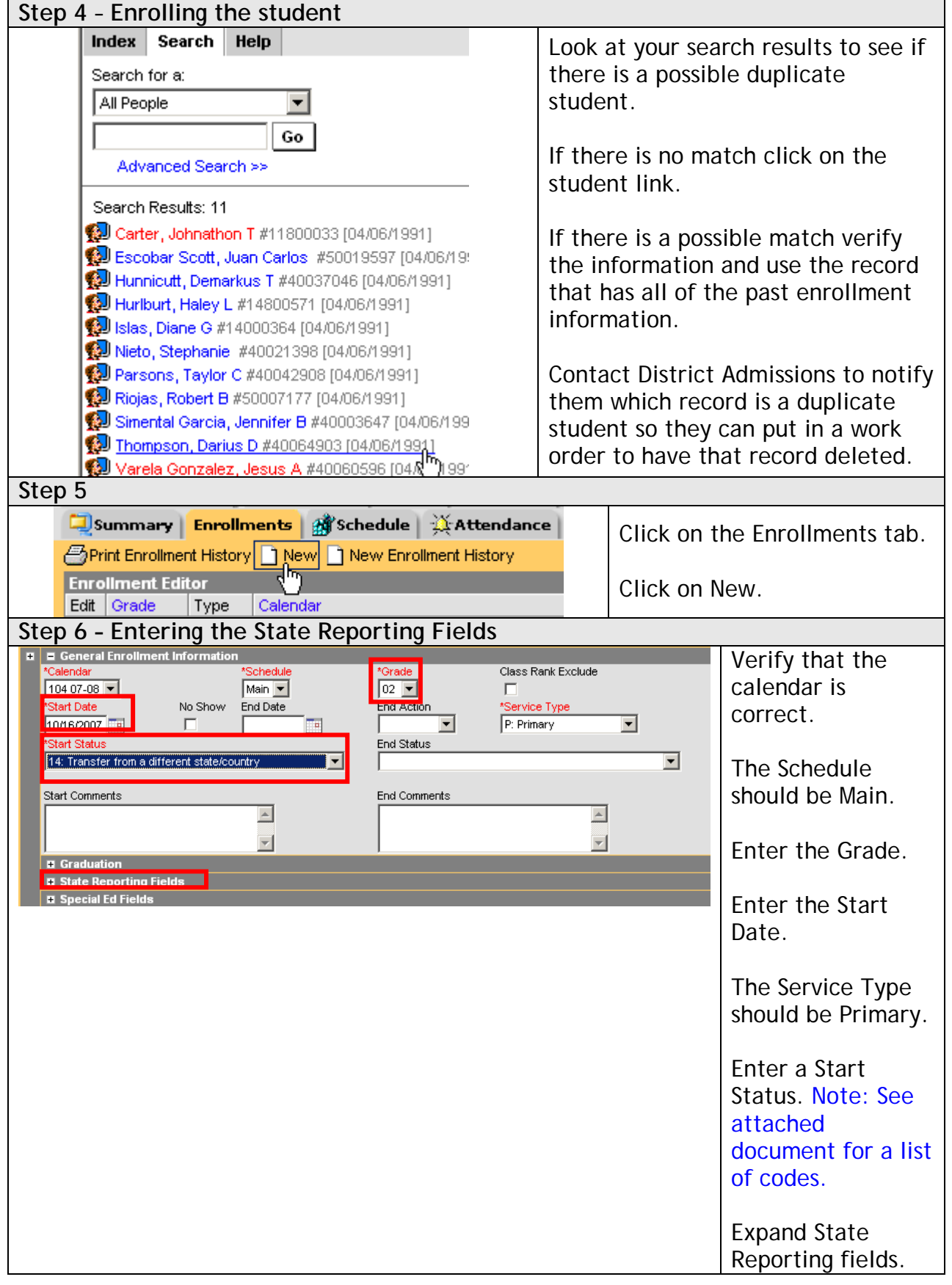

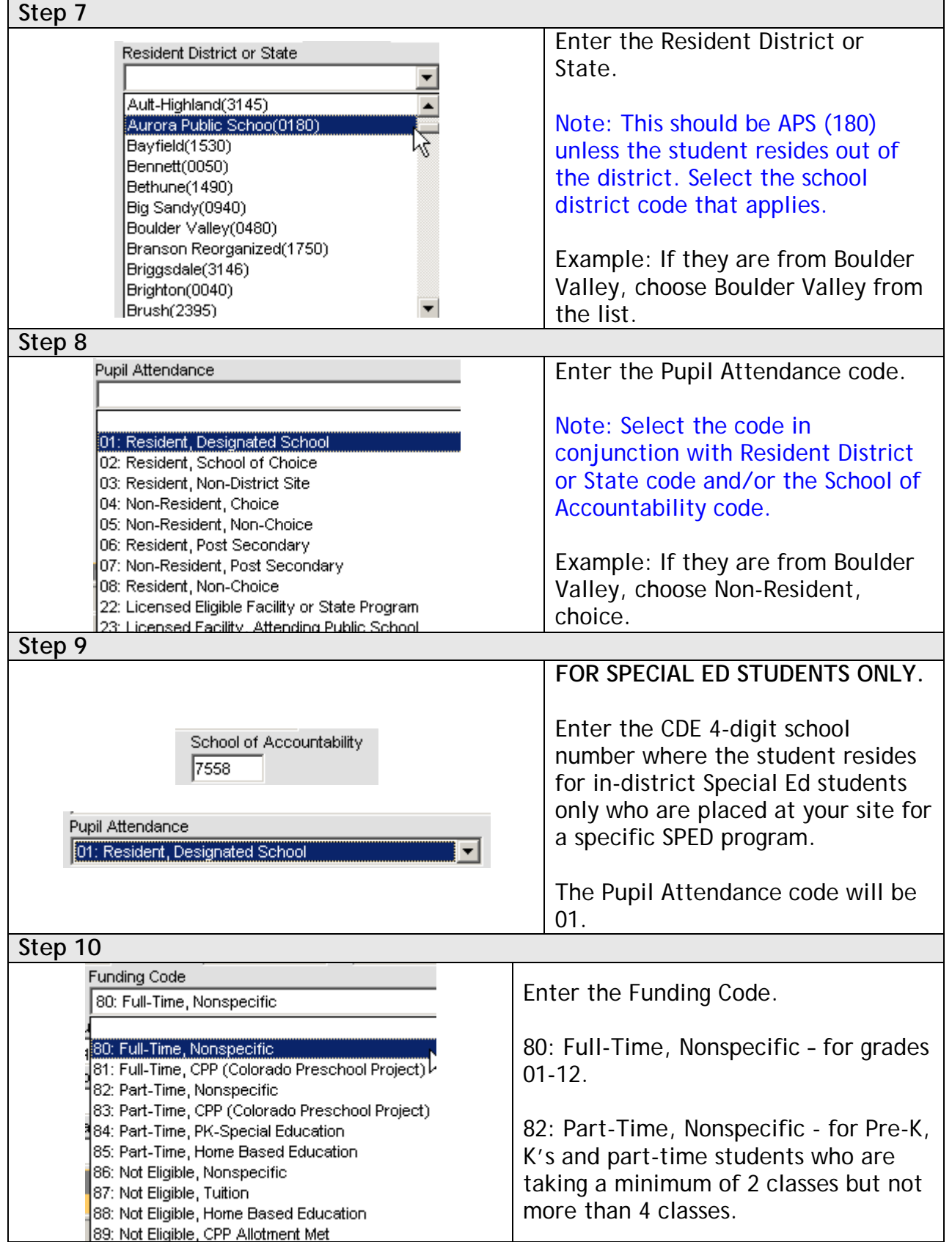

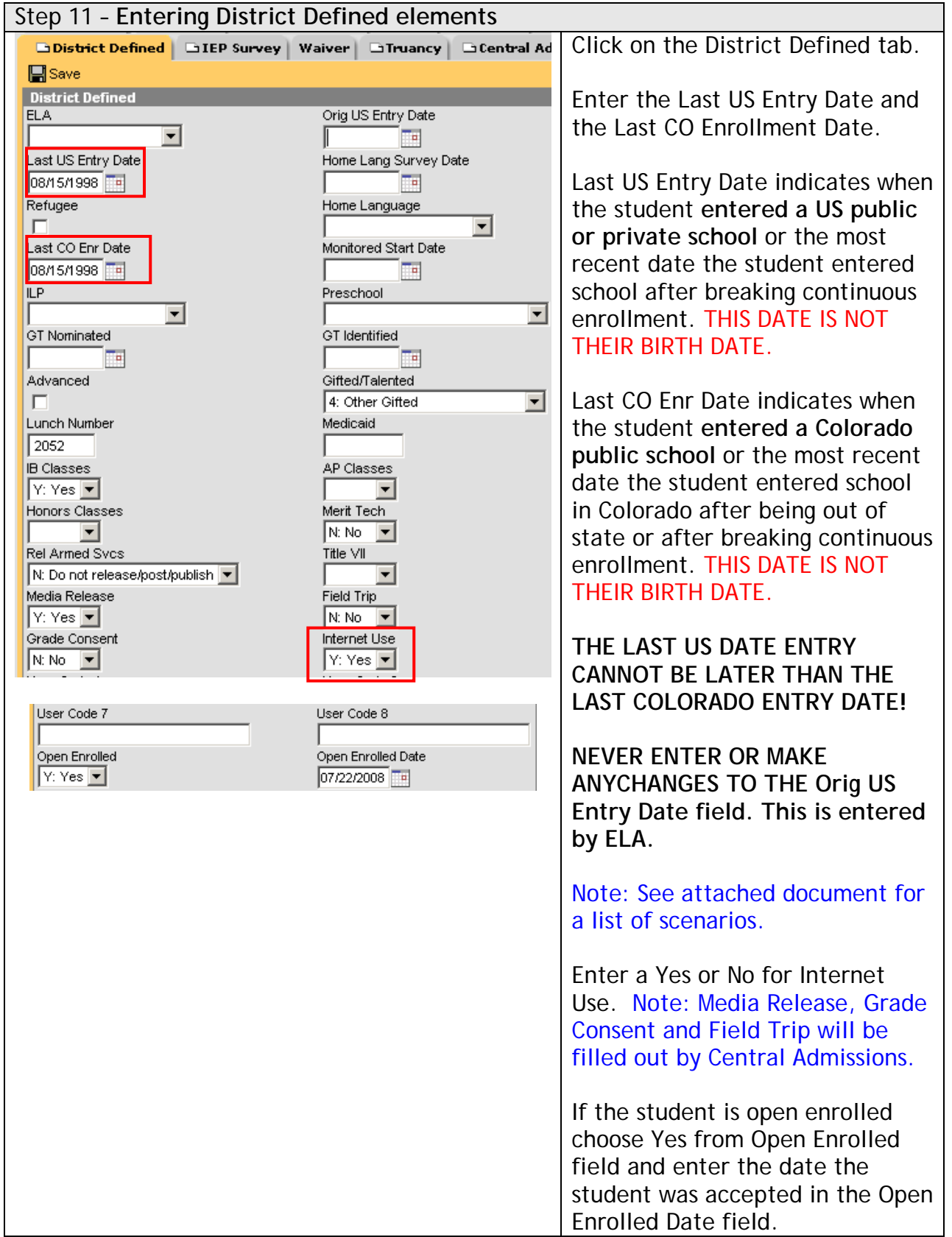

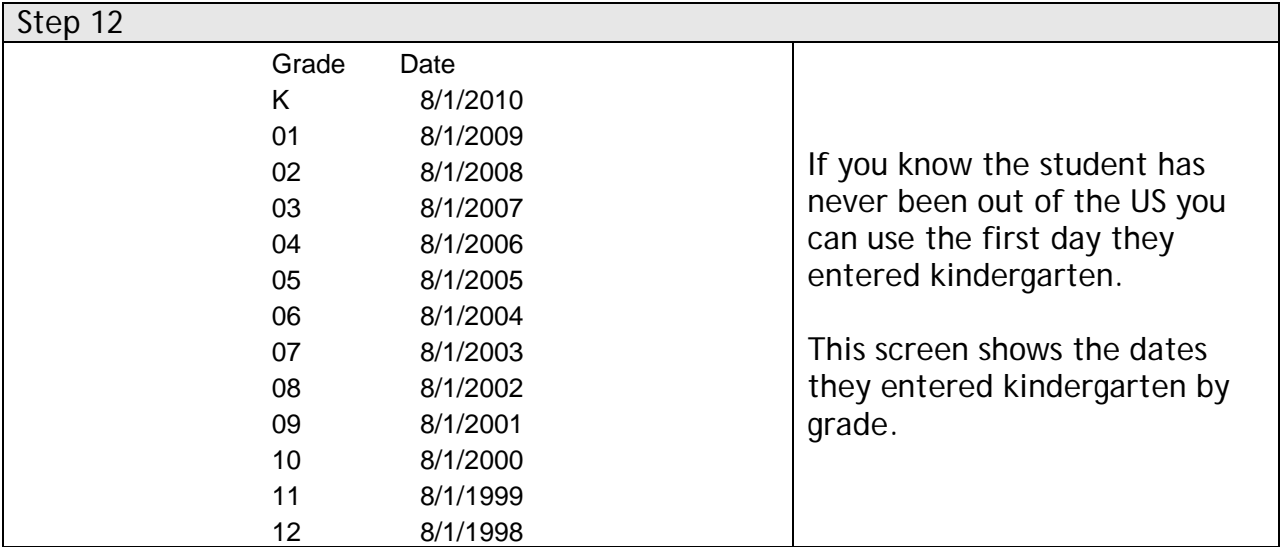